#### <span id="page-0-0"></span>**Note: This API call is for DOS and Win16 personality only. Use [Family API](http://osfree.org/doku/doku.php?id=en:docs:fapi) for portability.**

2018/09/07 05:04 · prokushev · [0 Comments](http://osfree.org/doku/doku.php?id=en:templates:dosint#discussion__section)

# **Int 21H, AH=3FH**

### **Version**

2 and higher

#### **Brief**

"READ" - READ FROM FILE OR DEVICE

## **Family API**

#### **Input**

 $AH = 3Fh$  $BX = file$  handle  $CX = number of bytes to read$ DS:DX -> buffer for data

#### **Return**

CF clear if successful

```
AX = number of bytes actually read (0 if at EOF before call) CF set on error
AX = error code (05h,06h) (see #01680 at AH=59h/BX=0000h)
```
#### **Notes**

data is read beginning at current file position, and the file position is updated after a successful read

the returned AX may be smaller than the request in CX if a partial read occurred

if reading from CON, read stops at first CR

under the FlashTek X-32 DOS extender, the pointer is in DS:EDX

BUG: Novell NETX.EXE v3.26 and 3.31 do not set CF if the read fails due to a record lock (see AH=5Ch), though it does return AX=0005h; this has been documented by Novell

#### **See also**

AH[=27h,](http://osfree.org/doku/doku.php?id=en:docs:dos:api:int21:27)AH=[40h](http://osfree.org/doku/doku.php?id=en:docs:dos:api:int21:40),INT 2F/AX=1108h,INT 2F/AX=1229h

#### **Note**

Text based on [Ralf Brown Interrupt List Release 61](http://www.cs.cmu.edu/~ralf/files.html)

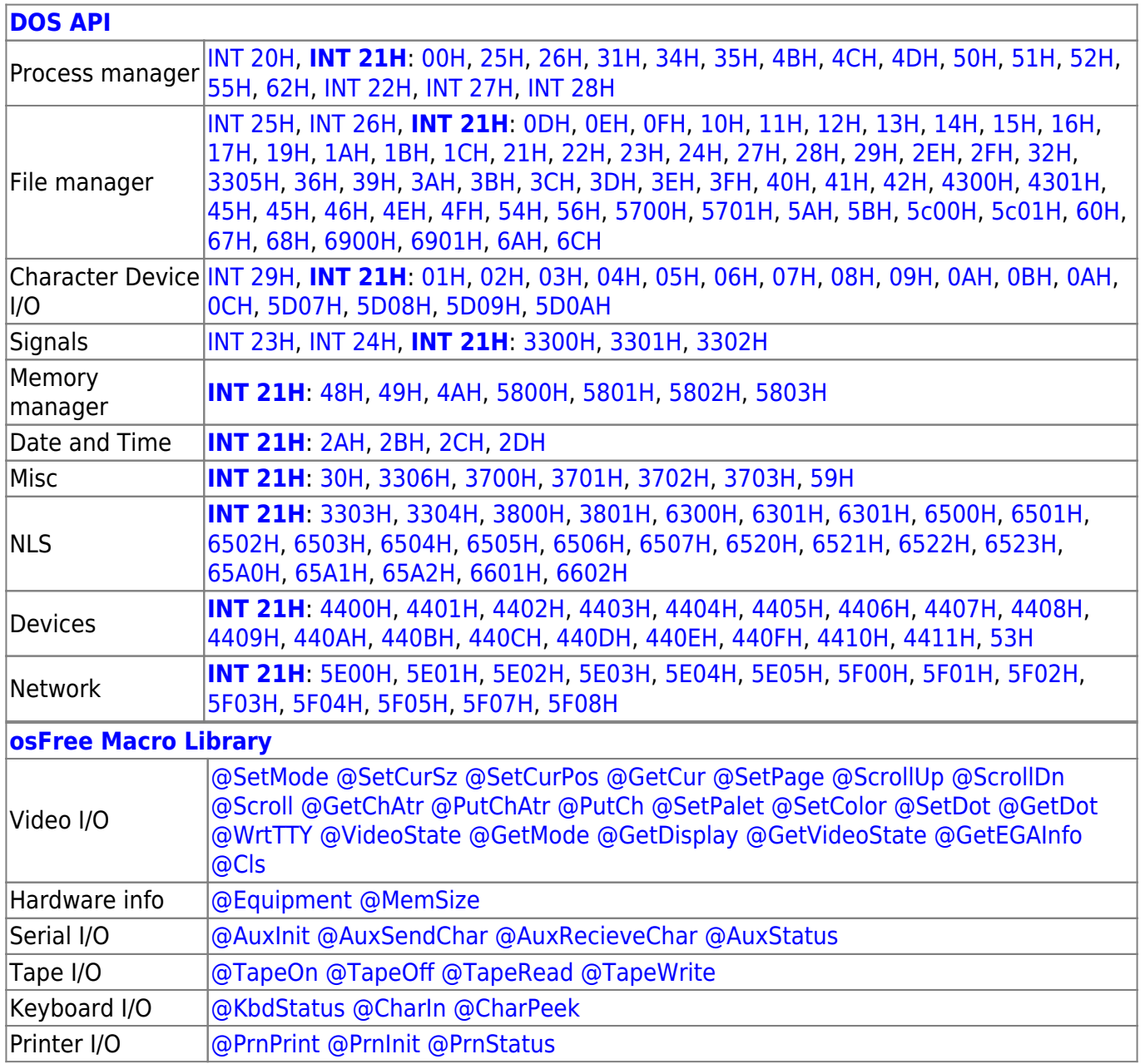

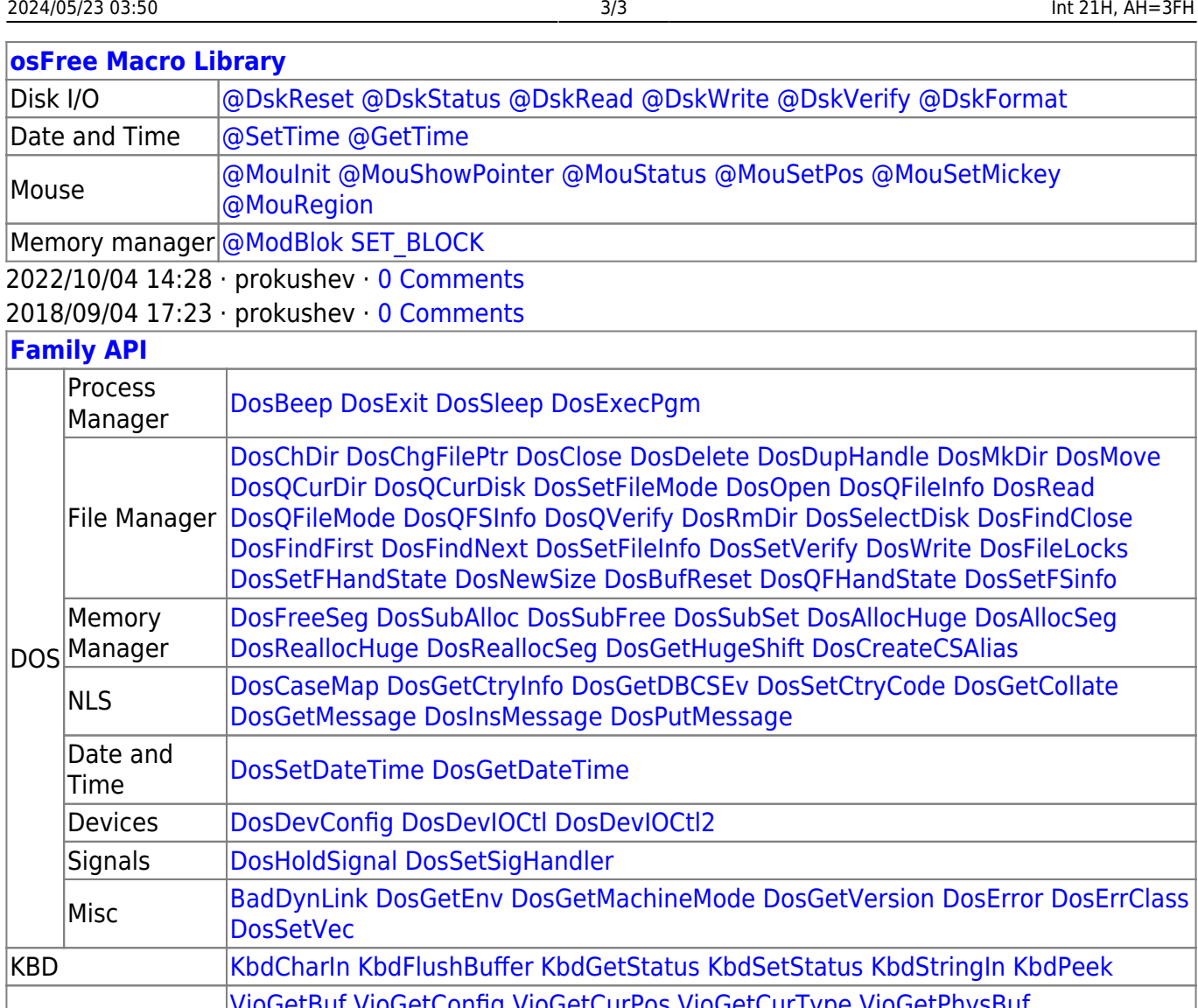

VIO etConfig [VioGetCurPos](http://osfree.org/doku/doku.php?id=en:docs:fapi:viogetcurpos) [VioGetCurType](http://osfree.org/doku/doku.php?id=en:docs:fapi:viogetcurtype) [VioGetPhysBuf](http://osfree.org/doku/doku.php?id=en:docs:fapi:viogetphysbuf) [VioReadCellStr](http://osfree.org/doku/doku.php?id=en:docs:fapi:vioreadcellstr) [VioReadCharStr](http://osfree.org/doku/doku.php?id=en:docs:fapi:vioreadcharstr) [VioScrollUp](http://osfree.org/doku/doku.php?id=en:docs:fapi:vioscrollup) [VioScrollDn](http://osfree.org/doku/doku.php?id=en:docs:fapi:vioscrolldn) [VioScrollLf](http://osfree.org/doku/doku.php?id=en:docs:fapi:vioscrolllf) [VioScrollRt](http://osfree.org/doku/doku.php?id=en:docs:fapi:vioscrollrt) [VioScrUnLock](http://osfree.org/doku/doku.php?id=en:docs:fapi:vioscrunlock) [VioSetCurPos](http://osfree.org/doku/doku.php?id=en:docs:fapi:viosetcurpos) [VioSetCurType](http://osfree.org/doku/doku.php?id=en:docs:fapi:viosetcurtype) [VioSetMode](http://osfree.org/doku/doku.php?id=en:docs:fapi:viosetmode) [VioGetMode](http://osfree.org/doku/doku.php?id=en:docs:fapi:viogetmode) [VioShowBuf](http://osfree.org/doku/doku.php?id=en:docs:fapi:vioshowbuf) [VioWrtCellStr](http://osfree.org/doku/doku.php?id=en:docs:fapi:viowrtcellstr) [VioWrtCharStr](http://osfree.org/doku/doku.php?id=en:docs:fapi:viowrtcharstr) [VioWrtCharStrAtt](http://osfree.org/doku/doku.php?id=en:docs:fapi:viowrtcharstratt) [VioWrtNAttr](http://osfree.org/doku/doku.php?id=en:docs:fapi:viowrtnattr) [VioWrtNCell](http://osfree.org/doku/doku.php?id=en:docs:fapi:viowrtncell) [VioWrtNChar](http://osfree.org/doku/doku.php?id=en:docs:fapi:viowrtnchar) [VioWrtTTY](http://osfree.org/doku/doku.php?id=en:docs:fapi:viowrttty) [VioScrLock](http://osfree.org/doku/doku.php?id=en:docs:fapi:vioscrlock) [VioPopUp](http://osfree.org/doku/doku.php?id=en:docs:fapi:viopopup) Tools BIND Modules [DOSCALLS.DLL](http://osfree.org/doku/doku.php?id=en:docs:os2:modules:doscalls) [VIOCALLS.DLL](http://osfree.org/doku/doku.php?id=en:docs:os2:modules:viocalls) [KBDCALLS.DLL](http://osfree.org/doku/doku.php?id=en:docs:os2:modules:kbdcalls) [MSG.DLL](http://osfree.org/doku/doku.php?id=en:docs:os2:modules:msg)

Libraries | [API.LIB](http://osfree.org/doku/doku.php?id=en:docs:fapi:libraries:api) OS2386.LIB [FAPI.LIB](http://osfree.org/doku/doku.php?id=en:docs:fapi:libraries:fapi) DOSCALLS.LIB SUBCALLS.LIB

2018/08/25 15:05 · prokushev · [0 Comments](http://osfree.org/doku/doku.php?id=en:templates:fapi#discussion__section)

From: <http://osfree.org/doku/> - **osFree wiki**

Permanent link: **<http://osfree.org/doku/doku.php?id=en:docs:dos:api:int21:3f>**

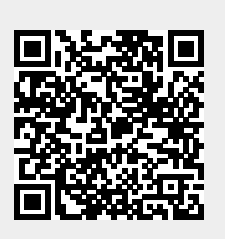

Last update: **2024/05/02 07:59**